## **TeamCity Integration 3/23/2017**

## New in this release

Added the Getting Started wizard for quick add-on setup after installation.

Now you can quickly establish connection to your TeamCity server and find out the add-on capabilities.

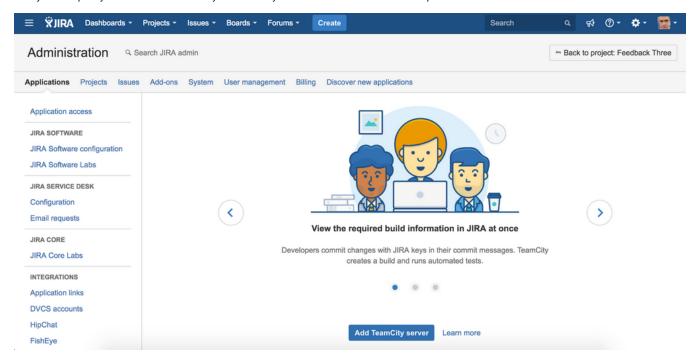